**AutoCAD [Win/Mac]**

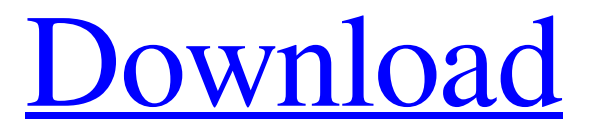

**AutoCAD Crack+ Keygen Full Version [Latest 2022]**

## AutoCAD Crack Keygen, available in various desktop and mobile versions, is the most popular choice for professionals in the fields of architecture, civil engineering, automotive design, mechanical

engineering, building design, and many other disciplines. It is highly regarded in the industry as the best desktop CAD program. Here are the key features of AutoCAD. Open 3D drawings Resize and move objects Pan, zoom, and rotate Create and edit shapes and text Make basic drawing edits (select, move, and rotate) Undo, redo, and history Sketch and wireframe 3D modeling Apply and unwrap 3D surface models Create, cut, and move faces and edges Create and edit polylines Place,

move, and rotate 3D solids Create and edit surfaces Offset, trim, and hole Follow and mirror Plot

multiline and freeform Create and edit profiles Create and edit fillets 3D Revit Create 3D models Add

3D views to drawing sets and export to.dwg Share and comment in the cloud 3D printing AutoCAD AutoCAD (or AutoCAD LT) is a computer-aided design and drafting (CAD) software application developed and marketed by the USbased company Autodesk. With numerous file formats, AutoCAD

is designed to streamline the process of drawing and designing objects, including buildings, mechanical and electrical equipment, mechanical components, 3D models, and any other geometry. The software allows users to create and edit 3D models with only minor changes to the lines, circles, and arcs of the original 2D drawing. Some of the advantages of using AutoCAD for designing are: \* A 3D drawing can be viewed from any angle, including all around the 3D model.

\* Object editing and creation are much faster than with other programs. \* A 3D drawing can be kept and stored at any resolution, including very high resolution for printing. \* All geometric elements of a 3D model can be modified. \*

Three different methods of viewing a 3D model can be selected: \* "Fly through" movement from one view to another as if looking through a movie camera. \* "Project

**AutoCAD Crack + With Serial Key [Latest]**

Architecture In AutoCAD Product Key Architecture, the tree in the Project view (similar to a design folder) is used to organize and describe architectural objects and items (for example, columns, beams, wall plates, stairs, doors, windows, fire exits, etc.). The tree of architectural items is based on the object's type and size. Materials (e.g., wall plates, doors, etc.) are placed onto columns, beams, walls, stairs, doors, windows, etc., using the 3D placement tools. The 3D

placement tools are also used to move objects around. Columns, beams, walls, stairs, doors, windows, etc. can be placed together, providing the opportunity to describe complex threedimensional objects. The basic architecture toolset includes tools to cut architectural objects such as door cuts, roof plates, and roof cuts, as well as tools to construct architectural objects, such as stair tool (with a template) and scaffold tool (e.g., use a rectangular shape template as a basic shape and add it

with the simple tool, then fill out the shape with the radius tools). Design issues, e.g. sequencing of openings (e.g. main floor, ground floor, main floor, mezzanine, etc.), can be addressed in Architectural Design. In the mobile app, there is the option to create structures or set up plans. The app also provides the ability to generate building plans from basic building blocks and scale them. In 2018, the Architectural Design part of AutoCAD Torrent Download Architecture was rebranded to

Autodesk Revit Architectural, and the overall project was rebranded to Autodesk Revit. In 2019, Autodesk Revit was released. It is an entirely cloud based architectural application that's available in the Autodesk Application store. It includes some of the basic software features, but it's mostly aimed at users of AutoCAD Serial Key Architecture who need to work in other applications. It also supports drafting of two and threedimensional building models with

the use of parametric modeling. In 2020, Autodesk Revit was rebranded as Autodesk Navisworks. Project files Project files are a major method of sharing project information across the Autodesk product line. After the release of Revit, project files became a significant focus. The Autodesk Project File Format (APFF) is a file format used for sharing information a1d647c40b

You can find more information about what parameters the function is using here: How can i implement it in javascript? I dont know how to do it, Please help me PS: i really appreciate any kind of help. Q: Default Factory for Tuple in C# I have a tuple class in C#, which I want to be able to use as a default parameter for function calls, so I can't use a constructor. I would like a method to do this: Example: namespace File { public class

Tuple { public readonly string Name; public readonly string Version; public Tuple(string name, string version) { Name = name;  $Version = version; }$  } } Then, I can just do: namespace File { public class TupleFactory { public Tuple Create(string name, string version) { return new Tuple(name, version); } } } In Java, it's easy to do this using a default factory method. How can I do the same thing in C#? A: I don't think it's possible to get the same effect using a default constructor. The

following will do the job: namespace File { public class Tuple { public readonly string Name; public readonly string Version; public Tuple(string name, string version) { Name = name;  $Version = version; \} public$ Tuple(string name, string version, Tuple defaultValue =

**What's New in the AutoCAD?**

Add any number of comments to your designs, in a click. Override comments, add comments and

merge comments. Add comments to your designs with a standard Notepad window and drop the comment into the text buffer. Find and replace in existing comments using the Find/Replace tool. Use visual markers (e.g., red circles) to easily locate comments on parts of a drawing. Use this new technology in two ways: With the Markup Assist feature, AutoCAD can import comments and override those comments with comments it generated itself. In the drawing, you can still use standard

comments, so you don't need to switch from Markup Assist to the normal comment feature. However, you can use Markup Assist to add comments to your drawings. This means you can take advantage of the technology in one tool and not lose all of the benefits of the standard comment feature. Also, during drawing creation, AutoCAD suggests changes you can make and automatically adds comments in the markup code, if you want it. Print to PDF for Shared Modifications: Now you can

## import, merge, and override comments in PDFs by simply printing your drawings to PDF. Get it now How to add drawings from other drawings to your drawing: Choose View⇒Open Drawings in Drawings. Select the destination drawing. Click Open. Choose View⇒Open Drawings in Drawings. Select the drawing to add to your existing drawing. How to get it now In the previous beta of AutoCAD, you could use the Open dialog to import from DWG format drawings into your drawing.

Now you can import, merge, and override comments, but the Open dialog still doesn't have the option to add to your drawing. On the desktop, go to View⇒Open Drawings in Drawings. On the Mac, go to View⇒Open Drawings in Drawings. On the Windows 10 taskbar, go to View⇒Open Drawings in Drawings. On the Windows 8 taskbar, go to View⇒Open Drawings in Drawings. In a modeling window or area of a drawing, open the Open dialog and choose the option

## Add to drawing. How to create new features: You can use the new features in

These recommendations are for use with Windows 7 Professional, Ultimate, or Enterprise (32-bit). There are minor differences between these and Windows 8 and Windows 8.1, but we assume you know your way around Windows 7/8/8.1. This page also has settings for Windows 10, but those settings are only available for the Windows 7 Starter and Home editions. The instructions below assume that the host computer has a video adapter

capable of 3D acceleration and that the video adapter is working properly. Windows 7 and 8 both allow installation of legacy video hardware through the